## **Infrastructure - Task #2216**

Support # 2212 (Closed): create virtual server for product releases

## **Create an apache virtual host for ns.dataone.org**

2012-01-12 03:53 - Dave Vieglais

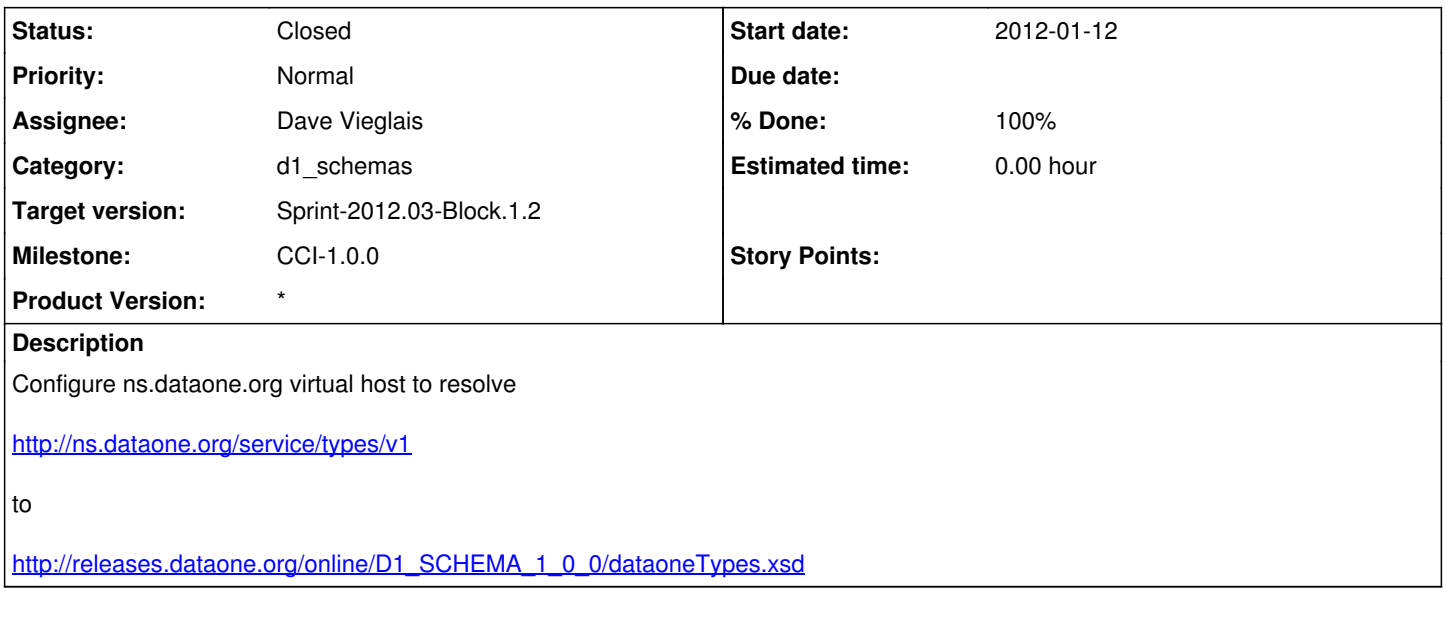

## **History**

## **#1 - 2012-01-17 15:54 - Dave Vieglais**

*- Status changed from New to Closed*